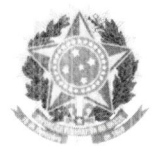

### MINISTÉRIO DA EDUCAÇÃO UNIVERSIDADE FEDERAL DA INTEGRAÇÃO LATINO-AMERICANA PRÓ-REITORIA DE PESQUISA <sup>E</sup> PÓS-GRADUAÇÃO PROGRAMA DE PÓS-GRADUAÇÃO EM BIODIVERSIDADE NEOTROPICAL

### EDITAL Nº 05/2019 - EDITAL DE SELEÇÃO DE ALUNOS ESPECIAIS PARA A DISCIPLINA DE TÓPICOS EM BIODIVERSIDADE NEOTROPICAL I: INTRODUÇÃO À PROGRAMAÇÃO EM R-2019-2

O Coordenador do Programa de Pós-Graduação em Biodiversidade Neotropical (PPGBN) da Universidade Federal da Integração Latino-Americana (UNILA), nomeado pela Portaria UNILA nº 55/2017 publicada no Diário Oficial n° 26, de 06 de fevereiro de 2017, no uso de suas atribuições, torna público, pelo presente Edital, o processo de .eleção de alunos especiais para disciplina de "Tópicos em Biodiversidade Neotropical I: Introdução <sup>à</sup> Programação em R" do Mestrado em Biodiversidade Neotropical, em estrita observância das normas estabelecidas nesse edital e na legislação vigente.

## 1 DAS DEFINIÇÕES, REQUISITOS E CONDIÇÕES

1.1 Conforme Art. <sup>37</sup> aprovado pela Resolução CONSUN n°. 12, de <sup>24</sup> de maio de 2018 e publicado no Boletim de Serviço da Unila n° 351 de 23 de maio de 2018, entende-se por aluno especial aquele portador de diploma de nível superior que não realizou e/ou não foi aprovado em processo seletivo conduzido pelo Colegiado, ou (:orrissão designada por esta instância, e que pretende cursar disciplinas eventuais no Programa.

.2 A condição de estudante especial será concedida apenas aos portadores de diplomas de graduação em Ciências Biológicas ou áreas afins, <sup>a</sup> critério do Colegiado do Programa (CPPGBN).

1.3 Estudantes especiais poderão ser autorizados a matricular-se em uma ou mais disciplinas de Pós-Graduação, desde que aceitos pelo docente responsável pela disciplina respeitando o número de vagas previsto na disciplina.

.4 Ao aluno especial <sup>é</sup> permitida <sup>a</sup> matrícula em disciplinas em, no máximo, dois semestres.

.5 A condição de estudante especial junto ao Programa cessa com <sup>a</sup> conclusão das atividades da disciplina em que estiver matriculado.

<sup>6</sup> Ao candidato classificado <sup>e</sup> convocado <sup>é</sup> permitida <sup>a</sup> matrícula em disciplina do Programa no primeiro semestre letivo do ano de 2019, desde que aceito pelo docente respcnsável pela disciplina, respeitando o número máximo de vagas informadas no Anexo <sup>I</sup> do presente edital.

.7 A classificação <sup>e</sup> aprovação no presente processo seletivo não assegura ao candidato o direito de matrícula na disciplina, que será ofertada no primeiro semestre letivo do ano de 2019, mas tão somente seu cadastro em lista de espera.

1.8 O PPGBN não se obriga a matricular nenhum dos candidatos classificados no

presente processo seletivo, facultando-se o direito de convocá-los ou não, respeitada a ordem de classificação, para realizar matrícula em disciplina com vagas ociosas.

1.9 0 PPGBN reserva-se <sup>o</sup> direito de não preencher todas as vagas ociosas.

### 2. DA DISCIPLINA

2.1 A ementa da disciplina do PPGBN, ofertada pelo presente edital no primeiro semestre letivo do ano de 2019, pode ser encontrada no Anexo <sup>I</sup> do presente processo seletivo.

2.2. Ao candidato inscrito, classificado <sup>e</sup> aprovado <sup>é</sup> permitida <sup>a</sup> matrícula na disciplina, desde que aceito pelo docente responsável pela disciplina, respeitando-se o número máximo de vagas não ocupadas por alunos regulares, informadas no Anexo <sup>I</sup> do presente regulamento.

### 3. DO CRONOGRAMA

3.1 0 presente processo seletivo será realizado atendendo-se <sup>o</sup> cronograma <sup>a</sup> seguir:

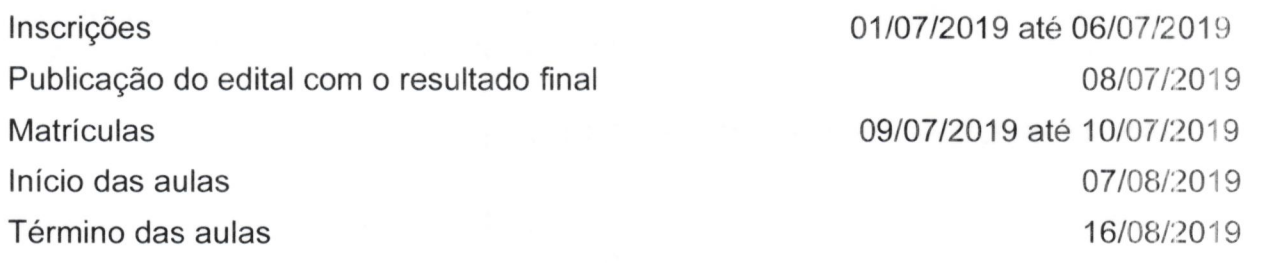

## <sup>4</sup> DAS INSCRIÇÕES

4.1 As inscrições são gratuitas e deverão ser realizadas, exclusivamente, por meio do Sistema Integrado de Gestão de Atividades Acadêmicas (SIGAA), por meio cio endereço eletrônico <https://sig.unila.edu.br/sigaa/public/processo\_seletivo/lista.jsf? nivel=S&aba=p-stricto>

4.2. Em caso do candidato realizar mais de uma inscrição, somente será considerada <sup>a</sup> última, sendo validada apenas a inscrição mais recente.

4.3. Para realizar a inscrição, é necessário registrar no SIGAA:

4.3.1. os dados pessoais do candidato;

4.4.2. documento de identidade oficial com foto, sendo aceitos: cédula de identidade. passaporte, Carteira Nacional de Habilitação (CNH), Registro Nacional de Estrangeiro (RNE) ou equivalente;

4.4.3. título de eleitor (somente para candidatos (as) brasileiros (as)) com comprovante atualizado de quitação eleitoral, disponível em <http://www.tse.jus.br/eleitor/servicos/certidoes/certidao-de-quitacao-eleitoral>;

4.4.4. certificado de reservista do Serviço Militar Obrigatório ou comprovante de prestação de Serviço Militar (somente para candidatos brasileiros do sexo masculino);

4.4.5. curriculum vitae (os candidatos brasileiros devem, obrigatoriamente, apreseritar o Currículo Lattes);

4.4.6. diploma de graduação ou certificado de conclusão de curso ou equivalente;  $\mathcal{A}$  '..4.7 histórico escolar de graduação do (a) candidato (a);

4.4.3 uma foto 3X4 colorida e recente:

4.4.9. Os documentos necessários para a inscrição podem ser apresentados em português ou espanhol <sup>e</sup> devem ser digitalizados <sup>e</sup> anexados em formato digital Portable Document Format (pdf);

..4.1O. A inscrição será deferida quando <sup>a</sup> documentação estiver completa, legível <sup>e</sup> em conformidade com o presente edital:

LA. <sup>11</sup> As inscrições homologadas serão divulgadas na página eletrônica do PPGBN ou em tal página será apresentado o link para o acesso ao resultado;

4.12 Os candidatos classificados constituirão uma lista de espera, que obedecerá <sup>a</sup> erderi de classificação, vigente somente para o presente processo de seleção, não sendo prorrogável em nenhuma circunstância.

# f. DO 1ROCESSO SELETIVO <sup>E</sup> DIVULGAÇÃO DOS RESULTADOS

E.1. O processo seletivo para alunos especiais da disciplina de "Tópicos em Fiodiversidade Neotropical I: Introdução <sup>à</sup> Programação em R" consistirá de uma etapa linica, de caráter classificatório e eliminatório, consistindo na aprovação do candidato de cordo com <sup>a</sup> classificação.

.2. Será utilizado como critério classificatório <sup>a</sup> ordem de inscrição dos candidatos no proccsso seletivo.

## $6.$  DAS DISPOSIÇÕES FINAIS

 $6.1$  A inscrição, classificação ou matrícula do candidato implicará na aceitação das riorrn35 para o presente processo seletivo e o vínculo estudantil, contidas neste edital, rio Focimento Interno do PPGBN <sup>e</sup> nos demais regulamentos da UNILA, dos quais não poderá alegar desconhecimento.

 $6.2$ . A UNILA não se responsabiliza por problemas técnicos que impossibilitem a inscrição ou matrícula do candidato.

6.3. A UNILA ou o PPGBN não serão obrigados a fornecer resultados por telefone, carta ou e-mail.

EL4. os casos omissos do presente edital serão resolvidos pelo Colegiado do PPGBN.

Dr. Fernando César Vieira Zanella Coordenador do Programa de Pós-Graduação em Biodiversidade Neotropical

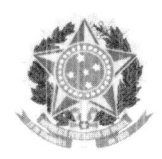

## MINISTÉRIO DA EDUCAÇÃO UNIVERSIDADE FEDERAL DA INTEGRAÇÃO LATINO-AMERICANA PRÓ-REITORIA DE PESQUISA <sup>E</sup> PÓS-GRADUAÇÃO PROGRAMA DE PÓS-GRADUAÇÃO EM BIODIVERSIDADE NEOTROPICAL

#### ANEXO <sup>I</sup>

### EMENTA DA DISCIPLINA PARA ALUNOS ESPECIAIS\*\*

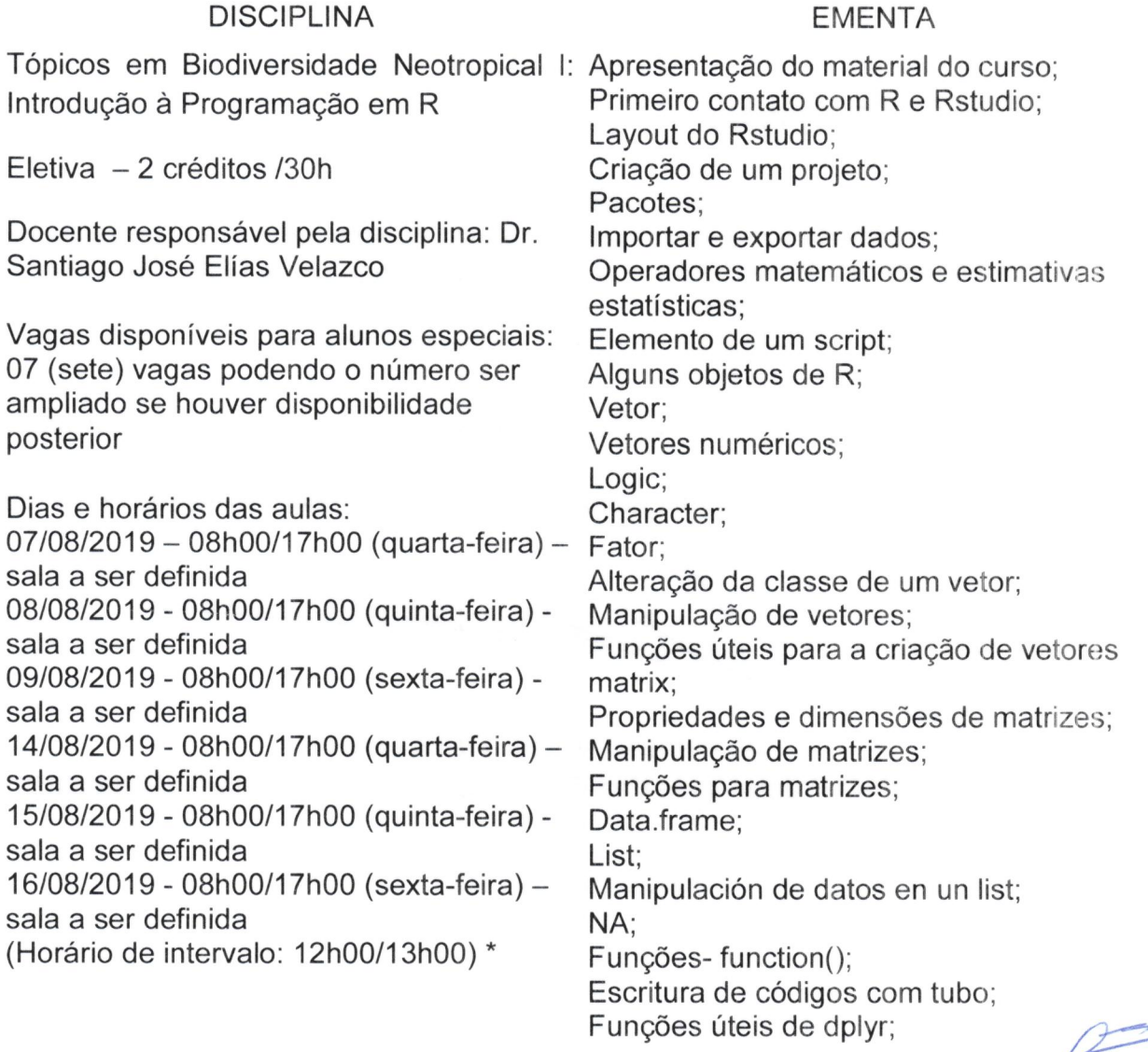

 $=$ 

Operações de relação, lógicas e condicionais; If-else; Ifelse; Sample; Loops: for  $()$ ; Finalização de trabalhos; Representação gráfica em R; Apresentação de exercícios grupais.

(\*) Existe a possibilidade de modificações nos dias e horários da disciplina de acordo corn o andamento das aulas;

(\*) É necessário que os alunos tragam o seu próprio notebook.

 $\begin{picture}(20,20) \put(0,0){\line(1,0){10}} \put(15,0){\line(1,0){10}} \put(15,0){\line(1,0){10}} \put(15,0){\line(1,0){10}} \put(15,0){\line(1,0){10}} \put(15,0){\line(1,0){10}} \put(15,0){\line(1,0){10}} \put(15,0){\line(1,0){10}} \put(15,0){\line(1,0){10}} \put(15,0){\line(1,0){10}} \put(15,0){\line(1,0){10}} \put(15,0){\line(1$